**Information** 

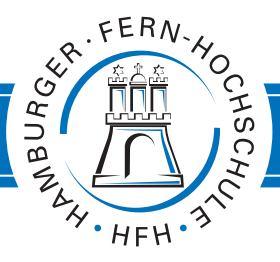

**UNIVERSITY** OF APPLIED SCIENCES

# **Anleitung zum Labor im Modul Steuerungs- und Regelungstechnik**

Prof. Dr.-Ing. Bernhard Kurz

### **Ziele**

Die Laborübungen zur Regelungstechnik dienen zur praktischen Aufarbeitung der durch die Studienbriefe dargestellten Regelungsprinzipien anhand eines Motor-/Generatorsatzes. Dabei sollen jeweils die Motordrehzahl auf einen Sollwert geregelt sowie das Führungs- und Störverhalten der verschiedenen Regelungen analysiert werden. Zur Störungssimulation dient der mit einer Last (Widerstand) beschaltete Generator. Das Praktikum kann auch online durchgeführt werden. Dabei werden die entworfenen Regelungen am Objekt demonstriert und per Videobild an die Teilnehmer übertragen, die ihrerseits die Versuche via WINFACT parallel am eigenen Rechner simulieren.

# **Vorbereitung**

Zur Vorbereitung und Auffrischung der erforderlichen Theorie werden folgende Bearbeitungen, z. T. unter Zuhilfenahme der WINFACT-Programmmodule LISA und BORIS vorausgesetzt:

- PT2 Charakteristik (mit LISA) einer Regelstrecke mit verschiedenen Dämpfungsgraden (D=1, 2,0,5) am Beispiel  $G_{S1} = 1/(1+p+p^2)$ ,  $G_{S2} = 1/(1+2p+p^2)$  und  $G_{S3} = 1/(1+4p+p^2)$ :
	- Welches prozentuale Überschwingen tritt jeweils auf?
	- Welche Parameter lassen sich aus Real- und Imaginärteil der Pole ableiten? (Polwinkel in der komplexen Ebene, Eigenresonanzfrequenz bzw. deren Periodendauer, Schwingfrequenz)
	- Wie bestimmt sich aus der PT2-Streckenübertragungsfunktion die WOK (Wurzelortskurve) der Übertragungsfunktion des offenen Kreises Go?
- Regelkreissimulation mit BORIS für PT2-Strecke und P-Regler (G<sub>F</sub> = 1, d. h. direkte Rückkopplung): Reglerverstärkung  $k_R$  mithilfe der WOK für Kreisverhalten mit  $D = 0.5$  und  $D = 0.707$ .
- Welche Gütekriterien finden zur Beurteilung der Regelqualität Anwendung? (Vgl. Anhang 1: T<sub>an</sub>,  $T_{\text{auss}}$ ,  $x_{\text{m}}$  *bzw.*  $\ddot{u}_{\%}$ *, e*( $\infty$ ),  $\varepsilon$ ).
- Systemidentifikation: Wie lässt sich ein System mit Verzögerung höherer Ordnung durch ein PT2-System annähern? (Wendetangente, Küpfmüller-Approximation, vgl. Anlage 2)
- Nacharbeit folgender Beispiele im Studienbrief RT1 (Lambert 2020):
	- $-$  Beispiel 2 (S. 22)
	- $-$  Beispiel 3, 2, Fall  $(S, 24)$
- Kenntnis der Reglereinstellmethoden gemäß Zeitkonstantenkompensation und Chien-Hrones-Reswick (CHR-Methode, vgl. Anhang 3)
- Nacharbeit der Kapitel 4.3 und 4.4 im Studienbrief RT2 (Lambert 2020) sowie speziell des Beispiels auf S. 25 ff.

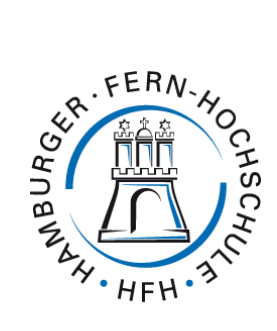

#### **Hinweis:**

Der nachfolgend zugrunde gelegte Regelkreis besteht aus Motor als Regelstrecke mit entsprechend angenäherter Übertragungsfunktion (aus Versuch 1), verschiedenen Reglertypen (P, I, PD, PI) und direkter Rückkopplung ( $\vec{G}_F = 1$ ). Zur realen Störungssimulation wird der vom Motor angetriebene Generator mit einem Lastwiderstand beschaltet.

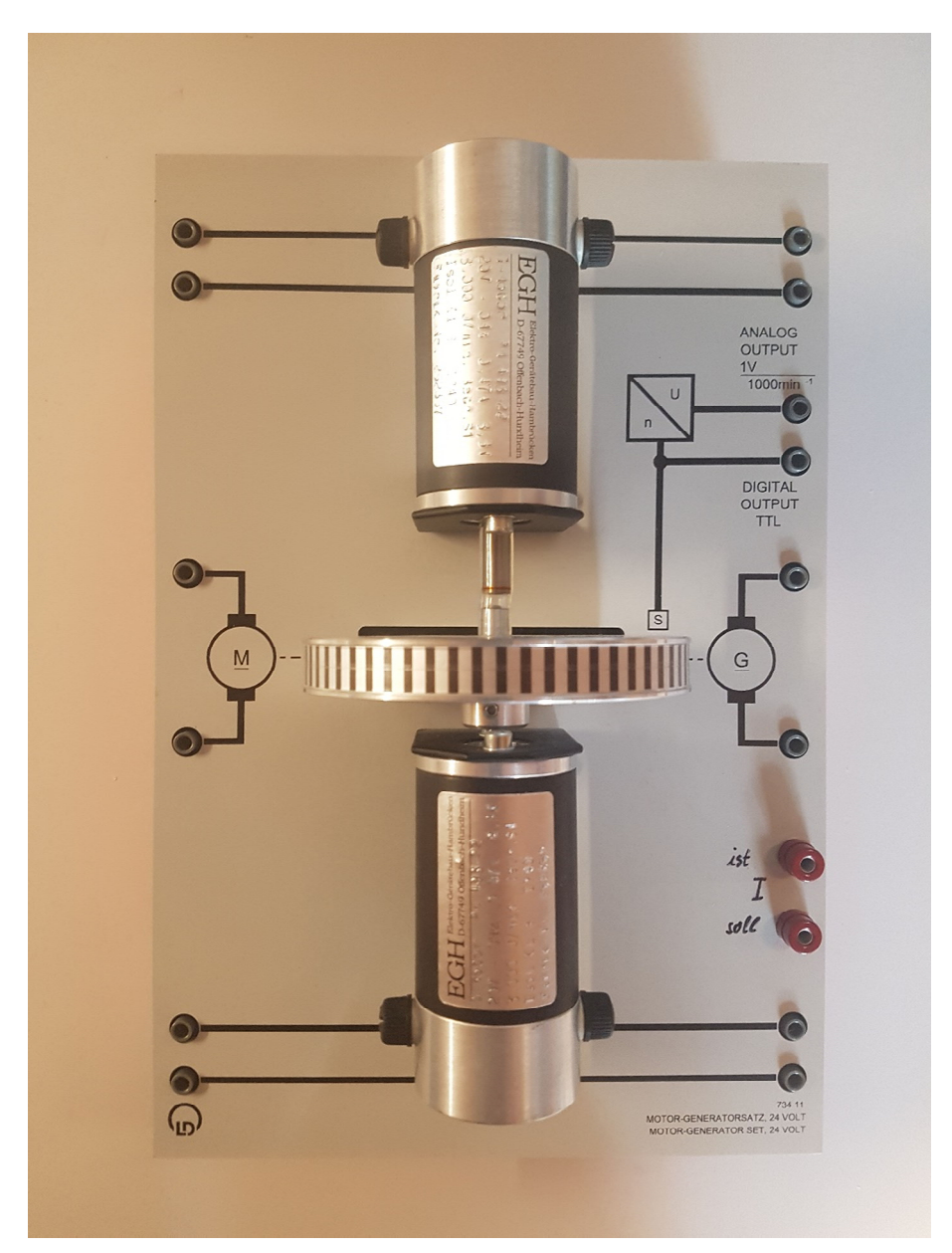

Abb.: Regelstrecke Motor-Generator-Satz mit Drehzahlgeber (Istwert: 1 V pro 1000 min<sup>-1</sup>))

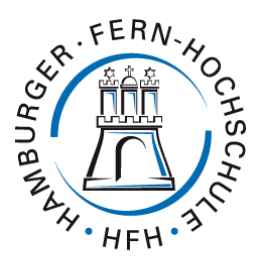

#### **Versuchsdurchführungen**

Versuch 1: Experimentelle Systemidentifikation

- Mit Aufschalten eines sprungförmigen Eingangssignals (Motorspannung) auf den unbelasteten Motor wird der Zeitverlauf der Drehzahl aufgezeichnet. Dabei ist zunächst die erforderliche Amplitude des Eingangssignals in Volt für eine Drehzahl von etwa 1000 1/ min zu bestimmen. Weiterhin sind die Drehzahlverläufe unterhalb und oberhalb  $(\pm 1 \text{V})$  dieses Eingangssignals aufzuzeichnen.
- Auswertung
	- Aus den ermittelten Sprungantworten sind mithilfe der Wendetangentenmethode die charakteristischen Streckenparameter graphisch zu ermitteln.
	- Wie beurteilen Sie die Regelbarkeit der Strecke?
	- Ermitteln Sie mithilfe der Küpfmüller-Approximation das PT2-Ersatzsystem für die Regelstrecke (Motor) in faktorisierter sowie in Polynomform.

#### Versuch 2: Regelung des Motors nach Trial & Error

• Verwendet wird zunächst ein P-Regler (bei direkter Rückkopplung, G<sub>F</sub> = 1): Testen/Simulieren Sie das Regelkreisverhalten mit verschiedenen Reglerfaktoren  $k_R$  (1 ... 50) für einen Sollwert von 1000 1/ min (also  $w = 1$ ).

Wie wirken sich verschiedene  $k_R$  auf die Regelgüte aus (Regelabweichung,  $t_{an}$ , Schwingungsverhalten)?

 Verwendet wird nun ein I-Regler: Testen/Simulieren Sie das Regelkreisverhalten mit verschiedenen Reglerfaktoren  $k<sub>1</sub>$ .

Wie wirkt sich das auf die Regelgüte aus (Regelabweichung,  $t_{\rm an}$ , Schwingungsverhalten)?

Welche grundsätzlichen Unterschiede treten zwischen P- und I-Regler auf?

#### Versuch 3: Regelung des Motors nach WOK-Methode

- Verwendet wird zunächst ein P-Regler: Ermitteln Sie die WOK für den Regelkreis (LISA) und bestimmen Sie den erforderlichen Reglerfaktor  $k<sub>R</sub>$  für ein Dämpfungsverhalten des Regelkreises von *D* = 0,707. Testen/Simulieren Sie den Regelkreis mit dem bestimmten Einstellparameter; wird das Dämpfungsverhalten erreicht?
- Verwendet wird nun ein I-Regler: Ermitteln Sie die WOK für den Regelkreis (LISA) und bestimmen Sie den erforderlichen Reglerfaktor  $k<sub>l</sub>$  für ein Dämpfungsverhalten des Regelkreises von *D* = 0,707. Testen/Simulieren Sie den Regelkreis mit dem bestimmten Einstellparameter; wird das Dämpfungsverhalten erreicht?
- Analysieren Sie für beide Fälle das Störverhalten, indem Sie 8 s nach Aufschalten des Sollwertsprungs ( $w = 1$ ) Generatorwiderstand zuschalten bzw. in der Simulation einen Störsprung von z = -0,2 aufschalten. Wählen Sie als gesamte Mess-/Simulationsdauer mindestens 15 s.

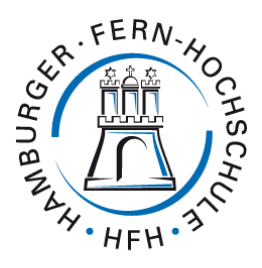

#### Versuch 4: Kompensation einer Streckenzeitkonstante (≠ Kompensationsregler!)

- Mit welchen Reglercharakteristika ist eine Zeitkonstantenkompensation grundsätzlich möglich? Erklären Sie den mathematischen Effekt anhand der Führungsübertragungsfunktion.
- Legen Sie einen PI-Regler für die Motorregelung aus, so dass die größte Zeitkonstante des Motors kompensiert wird und der Regelkreis bzw. die Drehzahl mit einer Dämpfung von  $D = 0,707$  einschwingt.
- Testen/Simulieren Sie den Regelkreis mit dem bestimmten Einstellparameter.

Wird das Dämpfungsverhalten erreicht? Bestimmen Sie die Gütefaktoren der Regelung.

 Was würden Sie in der praktischen Anwendung kritisch beurteilen bzw. womit ist aufgrund von betriebsbedingten Veränderungen zu rechnen?

#### Versuch 5: Reglerentwurf nach CHR-Methode

- Legen Sie einen PI-Regler für die Motorregelung nach CHR aus, so dass ein Regelverlauf mit etwa 20% Überschwingen auftritt.
- Testen/Simulieren Sie den Regelkreis mit dem bestimmten Einstellparameter; wird das spezifizierte Einstellverhalten erreicht? Bestimmen Sie die Gütefaktoren der Regelung.
- Was verändert sich am Einstellverhalten, wenn Sie die Parameter für einen aperiodischen Verlauf der Drehzahleinstellung verwenden?
- Analysieren Sie das Störverhalten, indem Sie 5 s nach Aufschalten des Sollwertsprungs  $(w = 1)$  den Generatorwiderstand zuschalten bzw. in der Simulation einen Störsprung von  $\vec{z}$  =  $-0.2$  aufschalten. Wählen Sie als gesamte Mess-/Simulationsdauer mindestens 10 s.

#### Versuch 6: Digitale Regelung

- Dimensionieren Sie einen digitalen PI-Regler für den Motor mit einer maximalen Überschwingung von 20% (wie im Versuch 5). Bestimmen Sie die erforderliche Reglerverstärkung  $k_R$ sowie die Nachstellzeit T<sub>N</sub> nach Kompensation der größten Streckenzeitkonstante.
- Legen Sie die Abtastzeit zweckmäßig fest.
- Testen/Simulieren Sie den Regelkreis mit dem bestimmten Einstellparameter.

Wird das spezifizierte Einstellverhalten erreicht? Vergleichen Sie das Einstellverhalten der digitalen Regelung mit der aus Versuch 5.

#### **Dokumentation/Laborprotokoll**

Nach den Versuchen findet eine kurze Abschlussdiskussion zu den Ergebnissen und Erkenntnissen statt, zu der Sie eigene Beiträge beisteuern sollten.

Abschließend erstellen Sie bitte eine kurzgefasste, eigenständige Dokumentation Ihrer Versuche/ Simulationen (Scree**n**shots) mit Berechnungsansätzen und ausgewerteten Gütekriterien bis spätestens eine Woche nach Praktikumstermin.

Wir wünschen Ihnen zahlreiche Aha-Erlebnisse und viel Erfolg bei der Bearbeitung.

Ihre Hamburger Fern-Hochschule

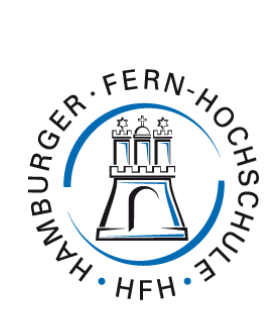

#### **Quellen und weiterführende Literatur**

Reuther M., Zacher S. (2004): Regelungstechnik für Ingenieure. Wiesbaden: Springer Vieweg.

Lambert L. (2019): AUT4: Automatisierungstechnik/Regelungstechnik 2. Studienbrief 01-0372-004-6, 6. Auflage. Hamburg: HFH.

Lambert L.: RST1 (2020): Steuerungs- und Regelungstechnik – Reglerentwurf. Studienbrief 01-1623- 001-1, 1. Auflage. Hamburg: HFH.

Lambert L. (2020): RST2 : Steuerungs- und Regelungstechnik – Digitale Regelung. Studienbrief 01-1623-002-1, 1. Auflage. Hamburg: HFH.

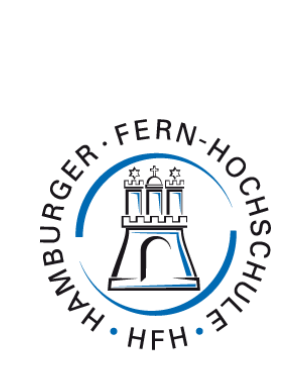

# **Anhang**

# Anhang 1: Gütekriterien des Zeitverhaltens nach DIN 19226 (vgl. Reuter/Zacher 2004, S.221)

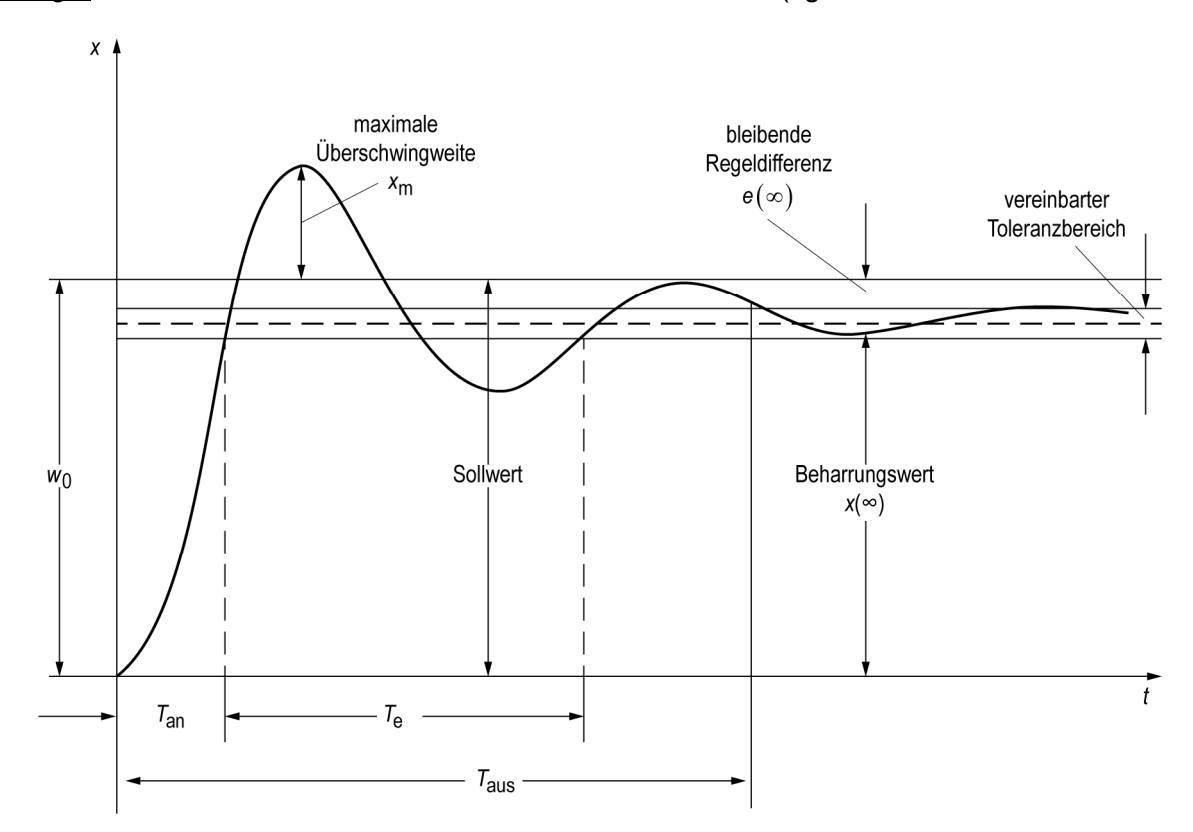

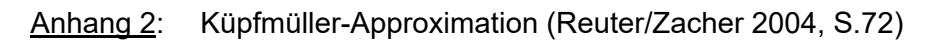

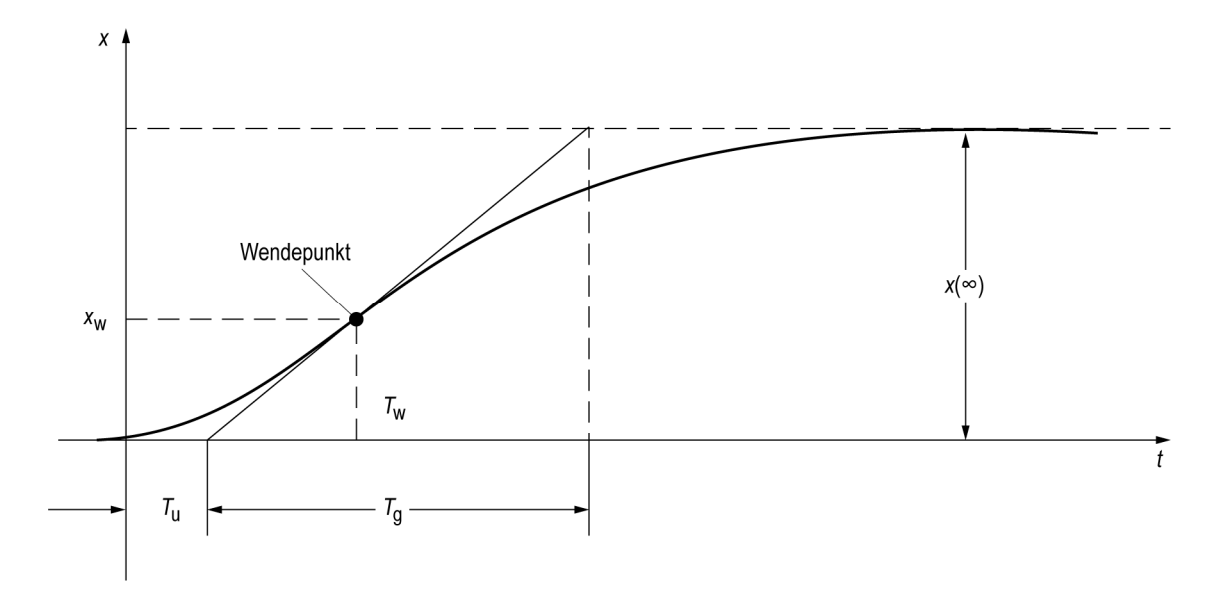

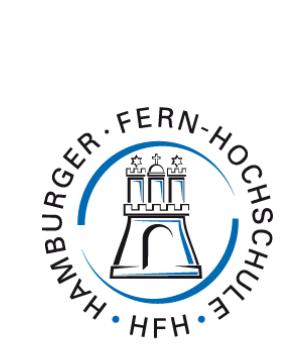

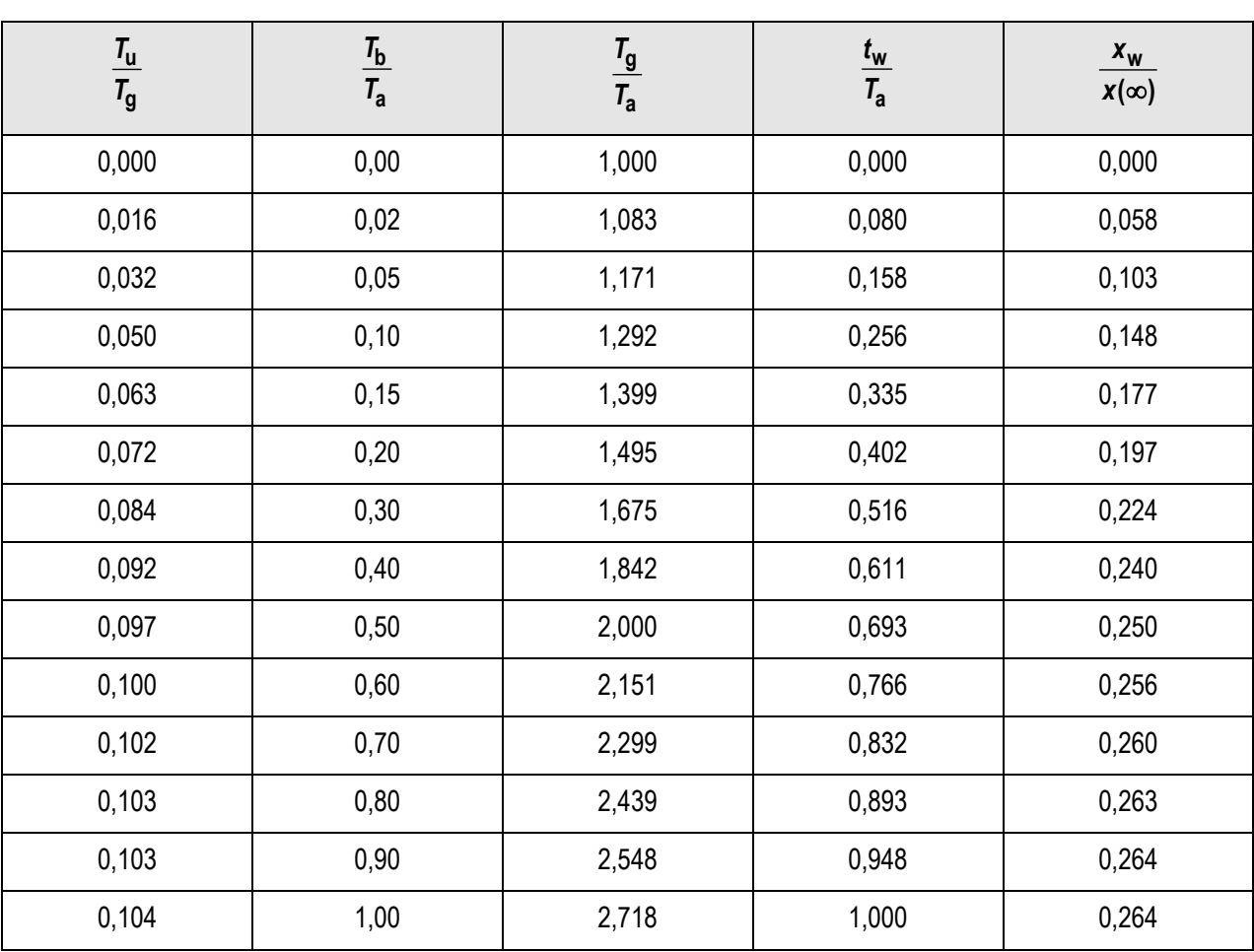

Annäherung durch PT2-System:  $G_S = k_S / (1 + pT_a) \cdot (1 + pT_b)$ 

Bestimmung von  $T_a$  und  $T_b$  für  $T_u / T_g < 0,105$  gemäß nachstehender Tabelle

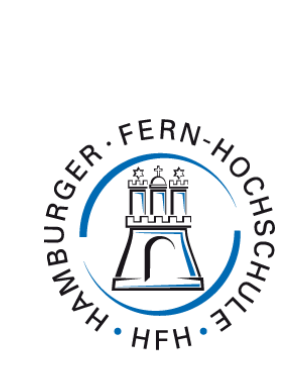

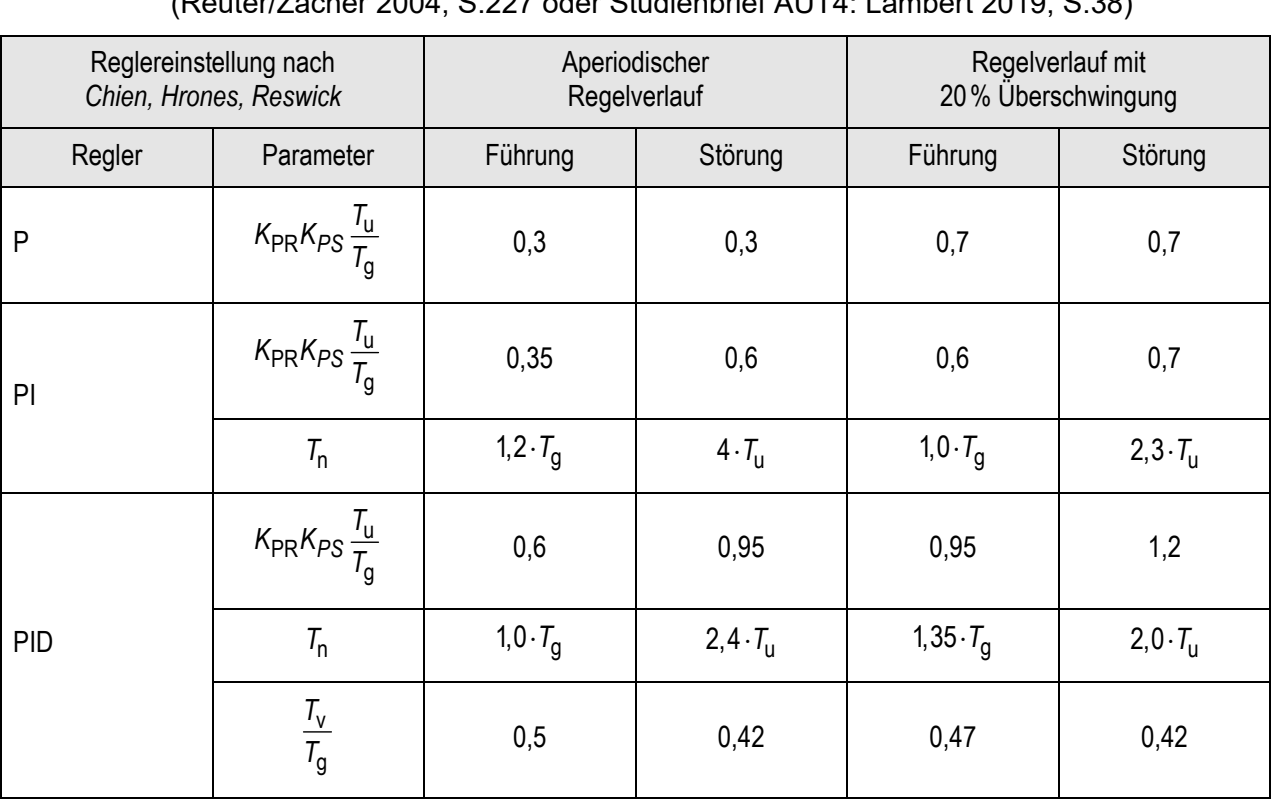

# (Reuter/Zacher 2004, S.227 oder Studienbrief AUT4: Lambert 2019, S.38)

Anhang 3: Reglereinstellung nach Chien-Hrones-Reswick (CHR)